## ation and the contract of the contract of the contract of the contract of the contract of the contract of the contract of the contract of the contract of the contract of the contract of the contract of the contract of the

## PDF

## https://www.100test.com/kao\_ti2020/645/2021\_2022\_\_E6\_9B\_B2\_ E9\_9D\_96\_E5\_B8\_822\_c59\_645759.htm 2010

 $[2009]8$ 

 $2010$ 

 $[2009]16$ 

 $5\%$ 

## 2009 12 10 2010 1 10

www.ynrsks.cn www.ynrsksw.net www.ynrsksw.com  $\mathbf 1$  $3<sub>h</sub>$ 

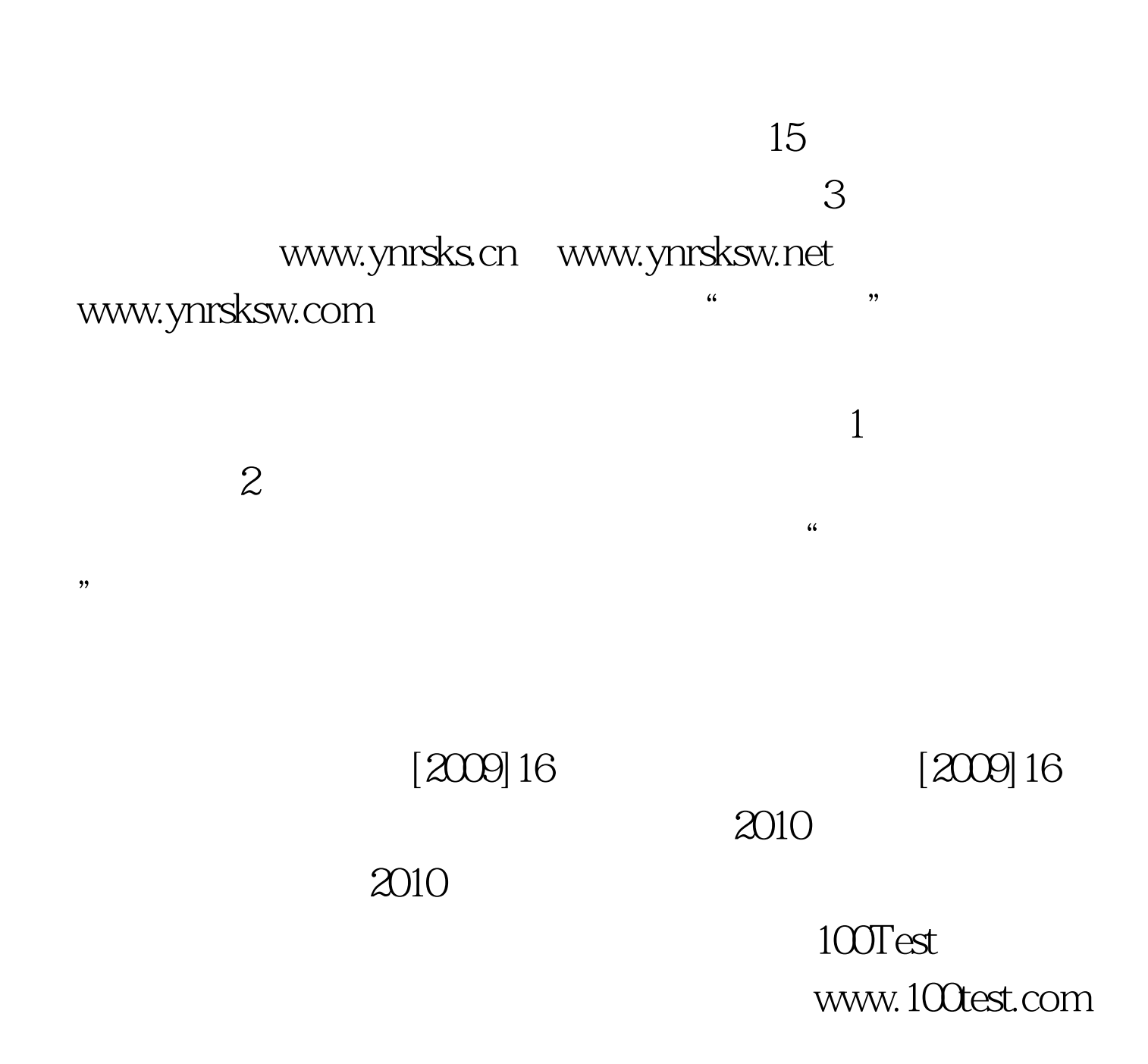

 $\frac{1}{2}$ ,  $\frac{1}{2}$ ,  $\frac{1}{2}$ ,